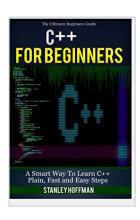

C++: C++ for Beginners, C++ in 24 Hours, Learn C++ fast! A smart way to learn C plus plus. Plain & Simple. C++ in easy steps, C++ programming, Start ... Coding, CSS, Java, PHP) (Volume 1)

By Stanley Hoffman

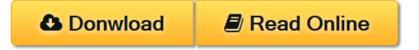

C++: C++ for Beginners, C++ in 24 Hours, Learn C++ fast! A smart way to learn C plus plus. Plain & Simple. C++ in easy steps, C++ programming, Start ... Coding, CSS, Java, PHP) (Volume 1) By Stanley Hoffman

 $\mathbb{C}++$ 

Sale price. You will save 66% with this offer. Please hurry up!

C++ for Beginners, C++ in 24 Hours, Learn C++ fast! A smart way to learn C plus plus. Plain & Simple. C++ in easy steps, C++ programming, Start coding today: The Ultimate Beginner's Guide, Fast & Easy!

Are you interested in learning more about the vibrant, new programming world of C++? Has your job description changed and you're looking for a way to make yourself relevant in the programming industry again? Then you might want to scroll up and grab a copy of this eBook on C++ programming for beginners. C++ is a modified version of its simpler counterpart, C. It is an object-oriented programming language that requires patience and determination to learn, but this books aims to help you with that. It will teach you what the programming language is and how it works, as well as how you can get started with it. So if you're ready to learn C++ today, then take a look at what's inside this eBook.

# You'll find the following information:

- Your First Program
- Variables

- Expanding Your Program
- Operators
- Conditionals
- Loops
- Arrays
- Functions
- Pointers
- Dynamic Memory
- Classes and Objects

Download your copy of "C++" by scrolling up and clicking "Buy Now With 1-Click" button.

Tags: C Programming, C++programming, C++ programming language, HTML, Javascript, Programming, Developers, Coding, CSS, Java, PHP, C++, Javascript, PHP, Python, Sql, HTML, Swift, C++, C Programming, Programming for beginners, c plus plus, PHP, Java, C++ Programming for Beginners, c primer plus, C Programming for Beginners, C++, C Programming, Programming for beginners, c plus plus, PHP, Java, C++ Programming for Beginners, C Programming, C++programming, C++ programming language, HTML, Javascript, Programming, Developers, Coding, CSS, Java, PHP

**<u>Download**</u> C++: C++ for Beginners, C++ in 24 Hours, Learn C++ ...pdf

Read Online C++: C++ for Beginners, C++ in 24 Hours, Learn C ...pdf

C++: C++ for Beginners, C++ in 24 Hours, Learn C++ fast! A smart way to learn C plus plus. Plain & Simple. C++ in easy steps, C++ programming, Start ... Coding, CSS, Java, PHP) (Volume 1)

By Stanley Hoffman

C++: C++ for Beginners, C++ in 24 Hours, Learn C++ fast! A smart way to learn C plus plus. Plain & Simple. C++ in easy steps, C++ programming, Start ... Coding, CSS, Java, PHP) (Volume 1) By Stanley Hoffman

 $\mathbb{C}$ ++

Sale price. You will save 66% with this offer. Please hurry up!

C++ for Beginners, C++ in 24 Hours, Learn C++ fast! A smart way to learn C plus plus. Plain & Simple. C++ in easy steps, C++ programming, Start coding today: The Ultimate Beginner's Guide, Fast & Easy!

Are you interested in learning more about the vibrant, new programming world of C++? Has your job description changed and you're looking for a way to make yourself relevant in the programming industry again? Then you might want to scroll up and grab a copy of this eBook on C++ programming for beginners. C++ is a modified version of its simpler counterpart, C. It is an object-oriented programming language that requires patience and determination to learn, but this books aims to help you with that. It will teach you what the programming language is and how it works, as well as how you can get started with it. So if you're ready to learn C++ today, then take a look at what's inside this eBook.

# You'll find the following information:

- Your First Program
- Variables
- Expanding Your Program
- Operators
- Conditionals
- Loops
- Arrays
- Functions
- Pointers
- Dynamic Memory
- Classes and Objects

Download your copy of "C++" by scrolling up and clicking "Buy Now With 1-Click" button.

Tags: C Programming, C++ programming, C++ programming language, HTML, Javascript, Programming, Developers, Coding, CSS, Java, PHP, C++, Javascript, PHP, Python, Sql, HTML, Swift, C++, C Programming, Programming for beginners, c plus plus, PHP, Java, C++ Programming for Beginners, c primer plus, C Programming for Beginners, C++, C Programming, Programming for beginners, c plus plus, PHP, Java, C++ Programming for Beginners, C Programming, C++ programming, C++ programming language, HTML, Javascript, Programming, Developers, Coding, CSS, Java, PHP

C++: C++ for Beginners, C++ in 24 Hours, Learn C++ fast! A smart way to learn C plus plus. Plain & Simple. C++ in easy steps, C++ programming, Start ... Coding, CSS, Java, PHP) (Volume 1) By Stanley Hoffman Bibliography

• Sales Rank: #1386797 in Books

Published on: 2015-09-01Original language: English

• Number of items: 1

• Dimensions: 9.00" h x .11" w x 6.00" l, .17 pounds

• Binding: Paperback

• 46 pages

**<u>Download C++: C++ for Beginners, C++ in 24 Hours, Learn C++ ...pdf</u>** 

Read Online C++: C++ for Beginners, C++ in 24 Hours, Learn C ...pdf

Download and Read Free Online C++: C++ for Beginners, C++ in 24 Hours, Learn C++ fast! A smart way to learn C plus plus. Plain & Simple. C++ in easy steps, C++ programming, Start ... Coding, CSS, Java, PHP) (Volume 1) By Stanley Hoffman

# **Editorial Review**

### **Users Review**

## From reader reviews:

#### **Joan Cross:**

Reading a guide can be one of a lot of task that everyone in the world loves. Do you like reading book and so. There are a lot of reasons why people fantastic. First reading a reserve will give you a lot of new details. When you read a reserve you will get new information since book is one of a number of ways to share the information or even their idea. Second, looking at a book will make a person more imaginative. When you reading through a book especially fictional book the author will bring you to definitely imagine the story how the personas do it anything. Third, you are able to share your knowledge to other individuals. When you read this C++: C++ for Beginners, C++ in 24 Hours, Learn C++ fast! A smart way to learn C plus plus. Plain & Simple. C++ in easy steps, C++ programming, Start ... Coding, CSS, Java, PHP) (Volume 1), you can tells your family, friends and also soon about yours publication. Your knowledge can inspire average, make them reading a book.

## John White:

This C++: C++ for Beginners, C++ in 24 Hours, Learn C++ fast! A smart way to learn C plus plus. Plain & Simple. C++ in easy steps, C++ programming, Start ... Coding, CSS, Java, PHP) (Volume 1) is completely new way for you who has interest to look for some information since it relief your hunger details. Getting deeper you on it getting knowledge more you know otherwise you who still having small amount of digest in reading this C++: C++ for Beginners, C++ in 24 Hours, Learn C++ fast! A smart way to learn C plus plus. Plain & Simple. C++ in easy steps, C++ programming, Start ... Coding, CSS, Java, PHP) (Volume 1) can be the light food for you because the information inside this specific book is easy to get by simply anyone. These books produce itself in the form and that is reachable by anyone, sure I mean in the e-book web form. People who think that in publication form make them feel sleepy even dizzy this guide is the answer. So there is not any in reading a reserve especially this one. You can find actually looking for. It should be here for anyone. So, don't miss it! Just read this e-book kind for your better life in addition to knowledge.

# **Renee Middleton:**

Don't be worry in case you are afraid that this book can filled the space in your house, you can have it in e-book means, more simple and reachable. This C++: C++ for Beginners, C++ in 24 Hours, Learn C++ fast! A smart way to learn C plus plus. Plain & Simple. C++ in easy steps, C++ programming, Start ... Coding, CSS, Java, PHP) (Volume 1) can give you a lot of close friends because by you taking a look at this one book you have matter that they don't and make a person more like an interesting person. This specific book can be one of one step for you to get success. This e-book offer you information that possibly your friend doesn't learn, by knowing more than some other make you to be great individuals. So, why hesitate? We should have

C++: C++ for Beginners, C++ in 24 Hours, Learn C++ fast! A smart way to learn C plus plus. Plain & Simple. C++ in easy steps, C++ programming, Start ... Coding, CSS, Java, PHP) (Volume 1).

# Virginia Comer:

As a scholar exactly feel bored to be able to reading. If their teacher requested them to go to the library or make summary for some guide, they are complained. Just tiny students that has reading's heart or real their leisure activity. They just do what the teacher want, like asked to the library. They go to generally there but nothing reading significantly. Any students feel that examining is not important, boring as well as can't see colorful photos on there. Yeah, it is to get complicated. Book is very important in your case. As we know that on this era, many ways to get whatever we want. Likewise word says, many ways to reach Chinese's country. Therefore, this C++: C++ for Beginners, C++ in 24 Hours, Learn C++ fast! A smart way to learn C plus plus. Plain & Simple. C++ in easy steps, C++ programming, Start ... Coding, CSS, Java, PHP) (Volume 1) can make you really feel more interested to read.

Download and Read Online C++: C++ for Beginners, C++ in 24 Hours, Learn C++ fast! A smart way to learn C plus plus. Plain & Simple. C++ in easy steps, C++ programming, Start ... Coding, CSS, Java, PHP) (Volume 1) By Stanley Hoffman #E6N4G3HOR8U

# Read C++: C++ for Beginners, C++ in 24 Hours, Learn C++ fast! A smart way to learn C plus plus. Plain & Simple. C++ in easy steps, C++ programming, Start ... Coding, CSS, Java, PHP) (Volume 1) By Stanley Hoffman for online ebook

C++: C++ for Beginners, C++ in 24 Hours, Learn C++ fast! A smart way to learn C plus plus. Plain & Simple. C++ in easy steps, C++ programming, Start ... Coding, CSS, Java, PHP) (Volume 1) By Stanley Hoffman Free PDF d0wnl0ad, audio books, books to read, good books to read, cheap books, good books, online books, books online, book reviews epub, read books online, books to read online, online library, greatbooks to read, PDF best books to read, top books to read C++: C++ for Beginners, C++ in 24 Hours, Learn C++ fast! A smart way to learn C plus plus. Plain & Simple. C++ in easy steps, C++ programming, Start ... Coding, CSS, Java, PHP) (Volume 1) By Stanley Hoffman books to read online.

Online C++: C++ for Beginners, C++ in 24 Hours, Learn C++ fast! A smart way to learn C plus plus. Plain & Simple. C++ in easy steps, C++ programming, Start ... Coding, CSS, Java, PHP) (Volume 1) By Stanley Hoffman ebook PDF download

C++: C++ for Beginners, C++ in 24 Hours, Learn C++ fast! A smart way to learn C plus plus. Plain & Simple. C++ in easy steps, C++ programming, Start ... Coding, CSS, Java, PHP) (Volume 1) By Stanley Hoffman Doc

C++: C++ for Beginners, C++ in 24 Hours, Learn C++ fast! A smart way to learn C plus plus. Plain & Simple. C++ in easy steps, C++ programming, Start ... Coding, CSS, Java, PHP) (Volume 1) By Stanley Hoffman Mobipocket

C++: C++ for Beginners, C++ in 24 Hours, Learn C++ fast! A smart way to learn C plus plus. Plain & Simple. C++ in easy steps, C++ programming, Start ... Coding, CSS, Java, PHP) (Volume 1) By Stanley Hoffman EPub